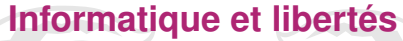

**Université de Lille - DIU EIL**

Bruno BEAUFILS

**20 juin 2019**

Université<br>de Lille eil/

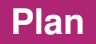

#### **1. [Introduction](#page-2-0)**

### **2. [Informatique](#page-7-0)**

**3. [Droit](#page-12-0)**

**4. [Informatique et droit](#page-21-0)**

**5. [Logiciels et libertés](#page-39-0)**

### **6. [Références](#page-52-0)**

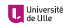

### <span id="page-2-0"></span>**1. [Introduction](#page-2-0)**

**2. [Informatique](#page-7-0)**

**3. [Droit](#page-12-0)**

**4. [Informatique et droit](#page-21-0)**

**5. [Logiciels et libertés](#page-39-0)**

**6. [Références](#page-52-0)**

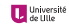

# **Bruno BEAUFILS**

### **Jekyll**

- $\blacktriangleright$  Maître de conférences en informatique [\(IUT](https://www.iut.univ-lille1.fr) / [Département informatique\)](https://accueil.iut-info.univ-lille1.fr)
- $\blacktriangleright$  [bruno.beaufils@univ-lille.fr](mailto:bruno.beaufils@univ-lille.fr)
- <https://beaufils.u-lille.fr>

- $\blacktriangleright$  Libriste convaincu depuis 1991
- ▶ [bruno+libre@boulgour.com](mailto:bruno+libre@boulgour.com)
- ▶ <https://bruno.boulgour.com>
- $\blacktriangleright$  mastodon: [@beaufils@mastodon.social](https://mastodon.social/@beaufils)
- $\blacktriangleright$  twitter : [@brunobeaufils](https://twitter.com/brunobeaufils)
- ▶ opinions souvent *un peu* fortes

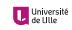

# **Bruno BEAUFILS**

### **Jekyll**

- $\blacktriangleright$  Maître de conférences en informatique [\(IUT](https://www.iut.univ-lille1.fr) / [Département informatique\)](https://accueil.iut-info.univ-lille1.fr)
- $\triangleright$  [bruno.beaufils@univ-lille.fr](mailto:bruno.beaufils@univ-lille.fr)
- <https://beaufils.u-lille.fr>

### **Hide**

- $\blacktriangleright$  Libriste convaincu depuis 1991
- $\blacktriangleright$  [bruno+libre@boulgour.com](mailto:bruno+libre@boulgour.com)
- $\blacktriangleright$  <https://bruno.boulgour.com>
- ▶ mastodon: [@beaufils@mastodon.social](https://mastodon.social/@beaufils)
- $\blacktriangleright$  twitter : [@brunobeaufils](https://twitter.com/brunobeaufils)
- **Demonstrations souvent** *un peu* fortes

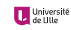

### **Présentation**

#### **Biaisée**

- **EXECUTE:** enseignant-chercheur universitaire donc défenseur du libre accès aux savoirs
- $\blacktriangleright$  utilisateur (et contributeur) de logiciels libres
- Ï favorable à l'**extension de la liberté en dehors du cadre du logiciel**
- ▶ membre d'associations défendant et promouvant la liberté
	- $\blacktriangleright$  [April](https://www.april.org)
	- $\blacktriangleright$  [Debian France](https://france.debian.net)
	- $\blacktriangleright$  [FDN](https://www.fdn.fr) et [Illyse](https://www.illyse.net)
	- $\rightharpoonup$  [nos-oignons](https://nos-oignons.net)

# **Présentation (suite)**

#### **Incomplète**

- ▶ ie ne suis pas **juriste** 
	- ▶ je vais faire **beaucoup de simplifications** (souvent grossières)
- Ï licences libres **très** nombreuses
- $\blacktriangleright$  objectifs
	- ► faire comprendre ce qu'est la **liberté appliquée à l'informatique** 
		- ▶ aujourd'hui sans doute même restreinte au logiciel
	- Ï convaincre de l'intérêt de la liberté *(et des dangers de sa privation)*
	- ► transmettre la volonté de participer

#### **Introductive**

- $\blacktriangleright$  liens pour aller plus loin
- ► une autre présentation suivra sur la liberté pour les ressources éducatives

<span id="page-7-0"></span>**1. [Introduction](#page-2-0)**

### **2. [Informatique](#page-7-0)**

**3. [Droit](#page-12-0)**

**4. [Informatique et droit](#page-21-0)**

**5. [Logiciels et libertés](#page-39-0)**

**6. [Références](#page-52-0)**

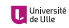

# **Logiciel**

#### **Ordinateur**

Un ordinateur est une machine permettant d'effectuer des instructions :

- ► lecture | écriture d'informations depuis une zone de stockage
- $\blacktriangleright$  manipulation (combinaison) d'informations

- $\blacktriangleright$  faire des calculs
- $\blacktriangleright$  stocker les résultats
- $\blacktriangleright$  utiliser ces résultats

# **Logiciel**

#### **Ordinateur**

Un ordinateur est une machine permettant d'effectuer des instructions :

- ► lecture | écriture d'informations depuis une zone de stockage
- $\blacktriangleright$  manipulation (combinaison) d'informations

### **Logiciel**

Un logiciel est une suite d'instructions pour traiter de l'information sur un processeur

- $\blacktriangleright$  faire des calculs
- $\blacktriangleright$  stocker les résultats
- $\blacktriangleright$  utiliser ces résultats

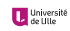

# **Logiciel**

#### **Ordinateur**

Un ordinateur est une machine permettant d'effectuer des instructions :

- ► lecture | écriture d'informations depuis une zone de stockage
- $\blacktriangleright$  manipulation (combinaison) d'informations

### **Logiciel**

Un logiciel est une suite d'instructions pour traiter de l'information sur un processeur

- $\blacktriangleright$  faire des calculs
- $\blacktriangleright$  stocker les résultats
- $\blacktriangleright$  utiliser ces résultats

#### **Remarque**

**L'intelligence est plus dans le logiciel que dans l'ordinateur**

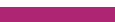

# **Autour du logiciel**

#### **Environnement**

Un logiciel ne *vit* pas seul

- $\blacktriangleright$  création humaine
- $\blacktriangleright$  interaction avec des humains
- $\triangleright$  communication avec d'autres logiciels

### **Élaboration d'un logiciel**

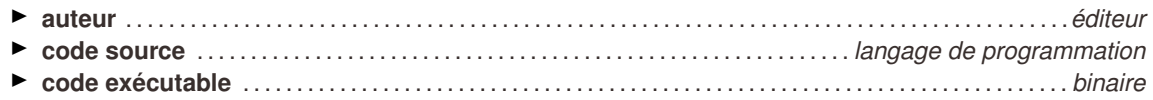

### **Utilisation d'un logiciel**

Un utilisateur est tributaire d'un éditeur dans le cas où

- $\blacktriangleright$  il n'a pas les compétences d'édition
- $\blacktriangleright$  il a besoin du service rendu par un logiciel

<span id="page-12-0"></span>**1. [Introduction](#page-2-0)**

**2. [Informatique](#page-7-0)**

### **3. [Droit](#page-12-0)**

**4. [Informatique et droit](#page-21-0)**

**5. [Logiciels et libertés](#page-39-0)**

**6. [Références](#page-52-0)**

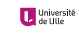

# *Propriété* **intellectuelle**

#### **Ensemble des droits accordés sur des créations intellectuelles**

- $\blacktriangleright$  regroupe des choses très différentes
	- $\blacktriangleright$  propriété littéraire et artistique
		- <sup>Ï</sup> droits d'auteurs
		- $\blacktriangleright$  droits voisins du droit d'auteur (interprétation, production)
		- $\blacktriangleright$  droits des bases de données
	- $\blacktriangleright$  propriété industrielle
		- $\blacktriangleright$  brevets
		- $\blacktriangleright$  marques
		- $\blacktriangleright$  dessins et modèles
- $\triangleright$  concepts nombreux et complexes
	- $\blacktriangleright$  nombreuses interprétations différentes
	- $\blacktriangleright$  abus nombreux notamment des **avants-droits** 
		- $\triangleright$  cf [#CopyrightMadness sur Twitter](https://twitter.com/search?q=%23CopyrightMadness)
	- ▶ royaume des [sociétés de](https://fr.wikipedia.org/wiki/Soci%C3%A9t%C3%A9_de_gestion_des_droits_d%27auteur#Soci%C3%A9t%C3%A9s_de_gestion_des_droits_d) *gestion* des droits [\(SACEM,](https://www.sacem.fr) [ADAMI,](https://www.adami.fr) [SACD,](https://www.adami.fr) [SNE,](https://www.sne.fr) etc.)
		- $\blacktriangleright$  collecte et redistribution
- $\triangleright$  concerne **toutes** les œuvres de l'esprit
	- $\blacktriangleright$  imp[orta](#page-12-0)nt dans l'éducation

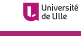

# **Droit moral** *vs* **droit patrimonial :**

### **Droit moral**

- ▶ droits de paternité, divulgation, à l'intégrité, au repentir (retrait)
- $\blacktriangleright$  attaché à la personne **auteur** de l'œuvre
- perpétuel, inaliénable, imprescriptible
- $\blacktriangleright$  simplification :
	- Ï approche *française (ou européenne continentale)*
	- Ï **droit d'auteur**

- $\blacktriangleright$  droits de représentation, reproduction
- ▶ cessible par contrat (**ayant-droit**)
- $\blacktriangleright$  *initialement* pour la rétribution du travail de l'auteur
- $\blacktriangleright$  limité dans le temps
	- $\blacktriangleright$  ~ 70 ans post-mortem
	- ► domaine public après
- $\blacktriangleright$  simplification :
	- Ï approche *américaine (ou anglo-saxonne)*
	- ▶ cop[yrig](#page-12-0)ht

# **Droit moral** *vs* **droit patrimonial :**

### **Droit moral**

- ▶ droits de paternité, divulgation, à l'intégrité, au repentir (retrait)
- $\blacktriangleright$  attaché à la personne **auteur** de l'œuvre
- $\blacktriangleright$  perpétuel, inaliénable, imprescriptible
- $\blacktriangleright$  simplification :
	- Ï approche *française (ou européenne continentale)*
	- ► droit d'auteur

### **Droit patrimonial**

- $\blacktriangleright$  droits de représentation, reproduction
- **Exercise contrat (ayant-droit)**
- ▶ *initialement* pour la rétribution du travail de l'auteur
- $\blacktriangleright$  limité dans le temps
	- $\blacktriangleright$  ~ 70 ans post-mortem
	- $\blacktriangleright$  **domaine public** après
- $\blacktriangleright$  simplification :
	- Ï approche *américaine (ou anglo-saxonne)*
	- $\blacktriangleright$  cop[yrig](#page-12-0)ht

## **Droit moral** *vs* **droit patrimonial : réalité**

### **[Convention de Berne](https://www.wipo.int/treaties/fr/text.jsp?file_id=283699) (1886)**

- $\blacktriangleright$  176 pays signataires (USA signe uniquement 1989)
- $\blacktriangleright$  principes
	- **1.** protection des œuvres dans tous les pays au moins comme les auteurs nationaux
	- **2.** protection automatique (pas de formalité)
	- **3.** protection indépendante de l'existence de la protection dans le pays d'origine
- $\blacktriangleright$  les droits nationaux sont très différents
	- $\triangleright$  on essaie de les faire converger

**En théorie les deux approches sont différentes mais en pratique assez peu**

- $\blacktriangleright$  droits pas limités à l'auteur (ni même sa famille)
- **EX** revient souvent à donner beaucoup (*trop* et *de plus en plus*) de pouvoir aux ayants-droits
	- $\blacktriangleright$  lobby très fort des sociétés de gestion et des gros producteurs
- ► l'auteur est largemement absent des bénéfices
	- ▶ l'objet même des droits patrimoniaux est détourné

# **Droit moral** *vs* **droit patrimonial : réalité**

### **[Convention de Berne](https://www.wipo.int/treaties/fr/text.jsp?file_id=283699) (1886)**

- $\blacktriangleright$  176 pays signataires (USA signe uniquement 1989)
- $\blacktriangleright$  principes
	- **1.** protection des œuvres dans tous les pays au moins comme les auteurs nationaux
	- **2.** protection automatique (pas de formalité)
	- **3.** protection indépendante de l'existence de la protection dans le pays d'origine
- $\blacktriangleright$  les droits nationaux sont très différents
	- $\triangleright$  on essaie de les faire converger

#### **En théorie les deux approches sont différentes mais en pratique assez peu**

- ► droits pas limités à l'auteur (ni même sa famille)
- ► revient souvent à donner beaucoup (*trop* et *de plus en plus*) de pouvoir aux ayants-droits
	- $\blacktriangleright$  lobby très fort des sociétés de gestion et des gros producteurs
- ► l'auteur est largemement absent des bénéfices
	- ▶ l'objet même des droits patrimoniaux est détourné

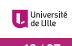

### **Exceptions**

*Pendant la durée d'application des droits patrimoniaux, toute reproduction ou représentation de l'œuvre sans le consentement et l'autorisation préalable du titulaire de ces droits est en principe interdite.*

- $\blacktriangleright$  droit d'auteur codifiés dans le [Code de la Propriété Intellectuelle](https://www.legifrance.gouv.fr/affichCode.do?cidTexte=LEGITEXT000006069414)
- $\blacktriangleright$  des [exceptions](https://www.legifrance.gouv.fr/affichCodeArticle.do?cidTexte=LEGITEXT000006069414&idArticle=LEGIARTI000006278917) existent pour
	- **1.** la représentation privée et gratuite ;
	-
	- - ▶ l'analyse et les courtes citations (but d'illustration ou de critique) ;
		- la représentation d'extrait pour l'information (**revues de presses**) ;
		- $\blacktriangleright$  la diffusion intégral de discours publics (assemblées politiques, administratives, etc.) ;
		- $\blacktriangleright$  la reproduction pour les catalogues de vente judiciaire ;
		- <sup>Ï</sup> la représentation/reproduction d'œuvres **pédagogiques** pour l'**illustration en enseignement et de la recherche**;
	- **4.** la **parodie, le pastiche ou la caricature**;
	-
	-
	- **7.** la représentation à des **personnes handicapées** (en braille, etc.) ;
	- Universit

# **Exceptions**

*Pendant la durée d'application des droits patrimoniaux, toute reproduction ou représentation de l'œuvre sans le consentement et l'autorisation préalable du titulaire de ces droits est en principe interdite.*

La loi de chaque pays peut prévoir des exceptions au droit d'auteur. En France :

- ▶ droit d'auteur codifiés dans le [Code de la Propriété Intellectuelle](https://www.legifrance.gouv.fr/affichCode.do?cidTexte=LEGITEXT000006069414)
- $\blacktriangleright$  des [exceptions](https://www.legifrance.gouv.fr/affichCodeArticle.do?cidTexte=LEGITEXT000006069414&idArticle=LEGIARTI000006278917) existent pour
	- **1.** la représentation privée et gratuite ;
	- **2.** la **copie privée** (logiciels exclus sauf pour sauvegarde) ;
	- **3.** sous réserve de l'**indication du nom de l'auteur et de la source** :
		- ▶ l'analyse et les courtes citations (but d'illustration ou de critique) ;
		- ▶ la représentation d'extrait pour l'information (**revues de presses**) ;
		- $\blacktriangleright$  la diffusion intégral de discours publics (assemblées politiques, administratives, etc.);
		- $\blacktriangleright$  la reproduction pour les catalogues de vente judiciaire ;
		- <sup>Ï</sup> la représentation/reproduction d'œuvres **pédagogiques** pour l'**illustration en enseignement et de la recherche**;
	- **4.** la **parodie, le pastiche ou la caricature**;
	- **5.** les accès nécessaires au contenu de bases de données électroniques prévu par contrat ;
	- **6.** la reproduction pour transmission via un intermédiaire (logiciels et BDD exclus) (mise en **cache**) ;
	- **7.** la représentation à des **personnes handicapées** (en braille, etc.) ;
	- Université **8.** la r[epro](#page-12-0)duction pour conservation accessibles au public sans avantage commercial (en **bibiliothèque**).

# **Exception** *pédagogique*

L'exception pédagogique est lié à des accords sectoriels

- $\triangleright$  poids des organisations collectives d'ayants-droits
- $\triangleright$  contrepartie du versement d'une rémunération négociée
- $\blacktriangleright$  le logiciel est exclus de l'exception pédagogique

<span id="page-21-0"></span>**1. [Introduction](#page-2-0)**

**2. [Informatique](#page-7-0)**

**3. [Droit](#page-12-0)**

### **4. [Informatique et droit](#page-21-0)**

**5. [Logiciels et libertés](#page-39-0)**

**6. [Références](#page-52-0)**

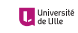

## **Droit patrimonial du logiciel : contrat d'usage**

- ► La création d'un logiciel est souvent une *œuvre* collective
	- $\blacktriangleright$  éditeur = organisation (entreprise, associations, etc.)
	- **•** protection des logiciels est limitée à son code
		- ► auteur du logiciel salarié ⇒ droits appartiennent automatiquement à l'employeur
- ► Éditeur est *propriétaire* de ce qu'il produit
	- $\triangleright$  protégé par le droit d'auteur/copyright
	- $\blacktriangleright$  libre d'utiliser ses droits comme bon lui semble
- ► Utilisateur et éditeur liés par un **contrat** 
	- $\blacktriangleright$  une **licence**
	- ▶ souvent nommé *CLUF* : Contrat de Licence Utilisateur Final
- - $\triangleright$  qui a le plus de pouvoir?
		- $\blacktriangleright$  rapport de force utilisateur–éditeur
	- $\triangleright$  que permet-elle de faire avec le logiciel ?

# **Droit patrimonial du logiciel : contrat d'usage**

- ► La création d'un logiciel est souvent une *œuvre* collective
	- $\blacktriangleright$  éditeur = organisation (entreprise, associations, etc.)
	- **•** protection des logiciels est limitée à son code
		- ► auteur du logiciel salarié ⇒ droits appartiennent automatiquement à l'employeur
- ► Éditeur est *propriétaire* de ce qu'il produit
	- $\triangleright$  protégé par le droit d'auteur/copyright
	- $\blacktriangleright$  libre d'utiliser ses droits comme bon lui semble
- ► Utilisateur et éditeur liés par un **contrat** 
	- $\blacktriangleright$  une **licence**
	- ▶ souvent nommé *CLUF* : Contrat de Licence Utilisateur Final
- - $\triangleright$  qui a le plus de pouvoir?
		- $\blacktriangleright$  rapport de force utilisateur–éditeur
	- $\triangleright$  que permet-elle de faire avec le logiciel ?

# **Droit patrimonial du logiciel : contrat d'usage**

- ► La création d'un logiciel est souvent une *œuvre* collective
	- $\blacktriangleright$  éditeur = organisation (entreprise, associations, etc.)
	- ▶ protection des logiciels est limitée à son code
		- ► auteur du logiciel salarié ⇒ droits appartiennent automatiquement à l'employeur
- ► Éditeur est *propriétaire* de ce qu'il produit
	- ▶ protégé par le droit d'auteur/copyright
	- $\blacktriangleright$  libre d'utiliser ses droits comme bon lui semble
- ► Utilisateur et éditeur liés par un **contrat** 
	- ▶ une **licence**
	- ▶ souvent nommé *CLUF* : Contrat de Licence Utilisateur Final
- Une question importante est celle des **caractéristiques d'une licence**
	- $\blacktriangleright$  qui a le plus de pouvoir?
		- ▶ rapport de force utilisateur–éditeur
	- $\blacktriangleright$  que permet-elle de faire avec le logiciel ?

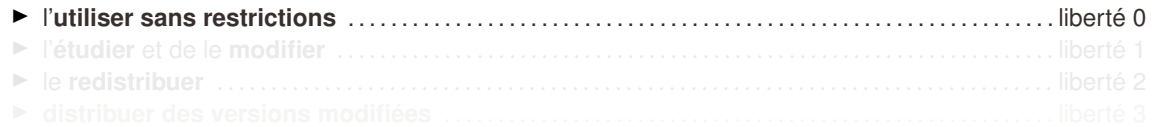

- 
- 

- 
- 
- 

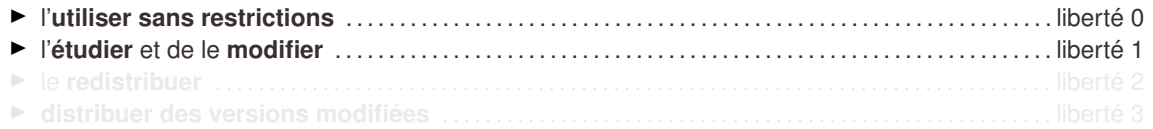

- 
- 

- 
- 
- 

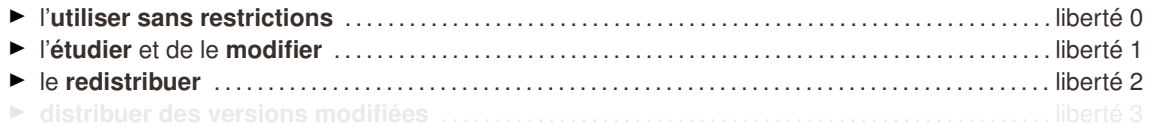

- 
- 

- 
- 
- 

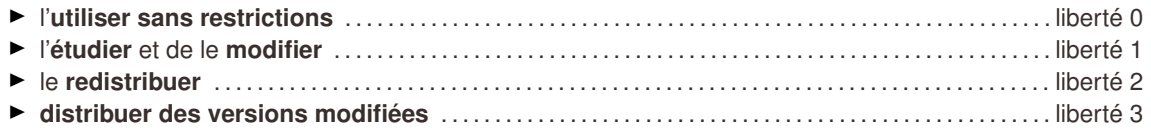

- ► le terme *propriétaire* est souvent utilisé (à tort !)
- ► le paiement (ou non) pour la signature du contrat est indépendant de la liberté

- 
- 
- 

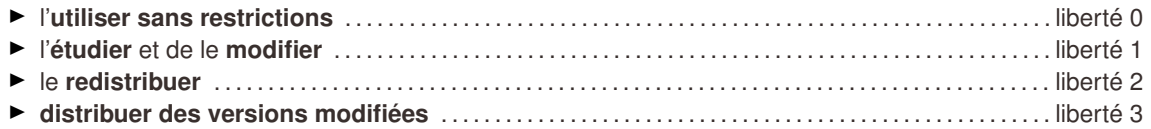

- ► le terme *propriétaire* est souvent utilisé (à tort !)
- ► le paiement (ou non) pour la signature du contrat est indépendant de la liberté

- $\blacktriangleright$  l'utilisation prévue
- ▶ l'interdiction de la *rétro-ingénierie*
- $\blacktriangleright$  l'interdiction de la copie

Principes posés par [Richard STALLMAN](https://stallman.org) en 1989 Un logiciel a une licence **libre** si elle permet de

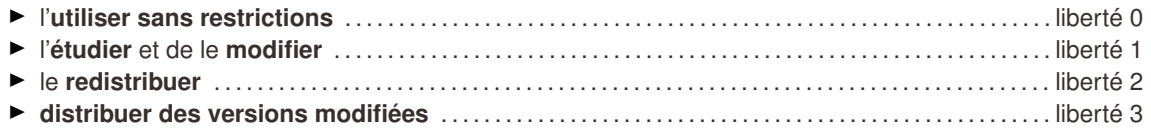

Si une licence restreint une de ces 4 libertés elle est **privatrice**

- ► le terme *propriétaire* est souvent utilisé (à tort!)
- $\blacktriangleright$  le paiement (ou non) pour la signature du contrat est indépendant de la liberté

- $\blacktriangleright$  l'utilisation prévue
- ▶ l'interdiction de la *rétro-ingénierie*
- $\blacktriangleright$  l'interdiction de la copie

Principes posés par [Richard STALLMAN](https://stallman.org) en 1989 Un logiciel a une licence **libre** si elle permet de

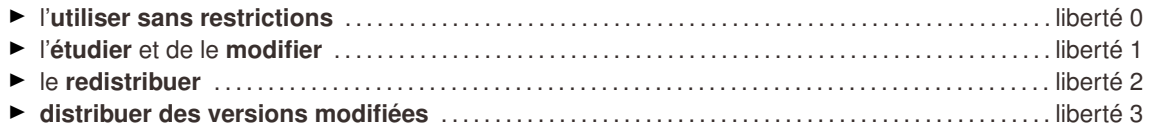

Si une licence restreint une de ces 4 libertés elle est **privatrice**

- ► le terme *propriétaire* est souvent utilisé (à tort!)
- $\blacktriangleright$  le paiement (ou non) pour la signature du contrat est indépendant de la liberté

Beaucoup de CLUF précisent (en détail) :

- $\blacktriangleright$  l'utilisation prévue
- Ï l'interdiction de la *rétro-ingénierie*
- $\blacktriangleright$  l'interdiction de la copie

# **Détourner** *(hacker)* **le copyright : Copyleft**

Paradoxalement

 $\blacktriangleright$  les licences libres s'appuient souvent sur le droit d'auteur/copyright...

#### Ï . . . **en le détournant via le [Copyleft](https://www.gnu.org/copyleft/copyleft.fr.html)**

*« Pour mettre un logiciel sous copyleft, nous déclarons d'abord qu'il est sous copyright, ensuite nous ajoutons les conditions de distribution, qui sont un outil juridique donnant à chacun le droit d'utiliser, de modifier et de redistribuer le code du programme, ou tous les programmes qui en sont dérivés, mais seulement si les conditions de distribution demeurent inchangées. Ainsi, le code et ses libertés sont légalement indissociables »*

L'éditeur utilise ses droits patrimoniaux pour forcer une utilisation respectant les libertés

- $\blacktriangleright$  Copyright
- $\blacktriangleright$  Conditions de distribution

Une licence *copyleftée* prend *souvent* un aspect viral

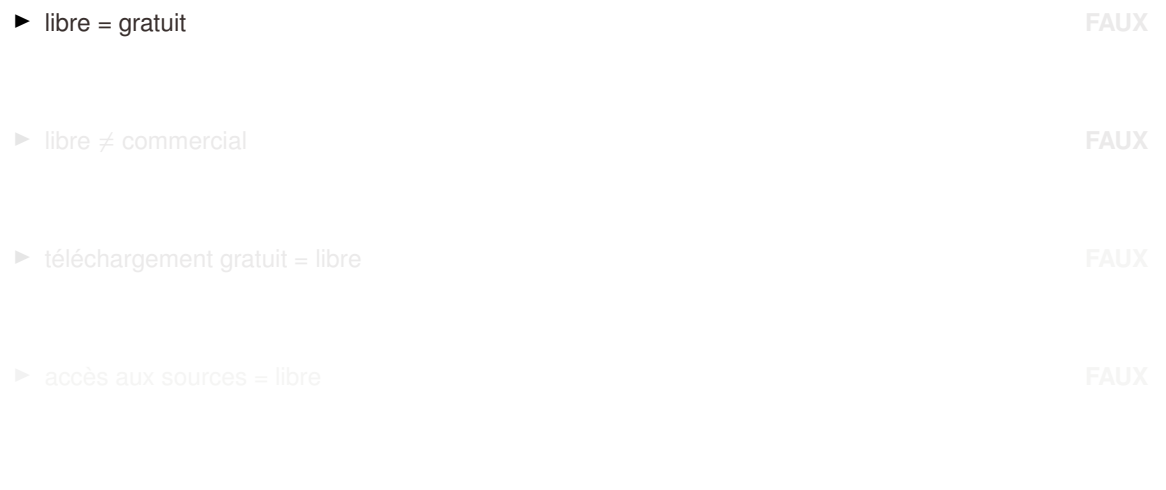

Université<br>La de Ulle

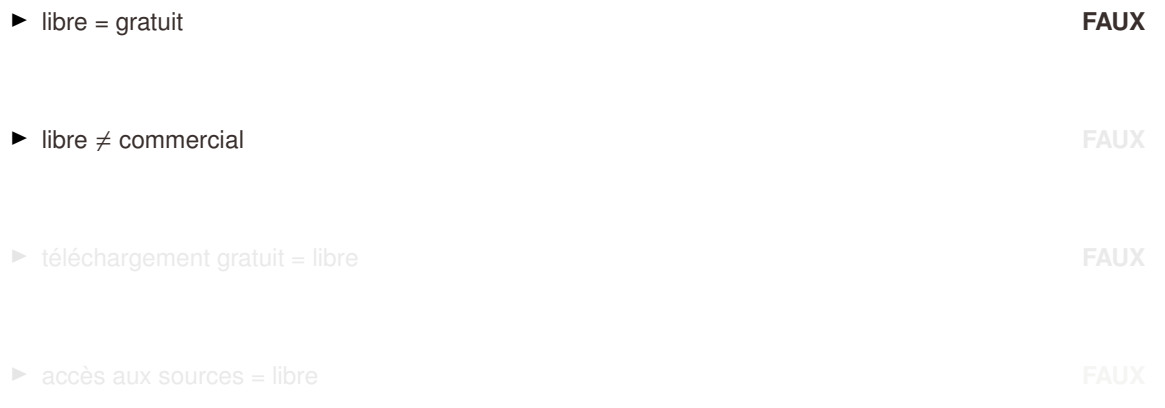

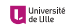

- ► libre = gratuit **FAUX**  $\blacktriangleright$  libre  $\neq$  commercial **FAUX ► téléchargement gratuit = libre <b>FAUX FAUX** 
	- **accès aux sources = libre <b>FAUX**

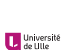

► libre = gratuit **FAUX** 

 $\blacktriangleright$  libre  $\neq$  commercial **FAUX** 

■ téléchargement gratuit = libre **FAUX** 

► accès aux sources = libre **FAUX** 

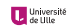

**Informatique et libertés** *[Informatique et droit](#page-21-0)* **20 / 37**

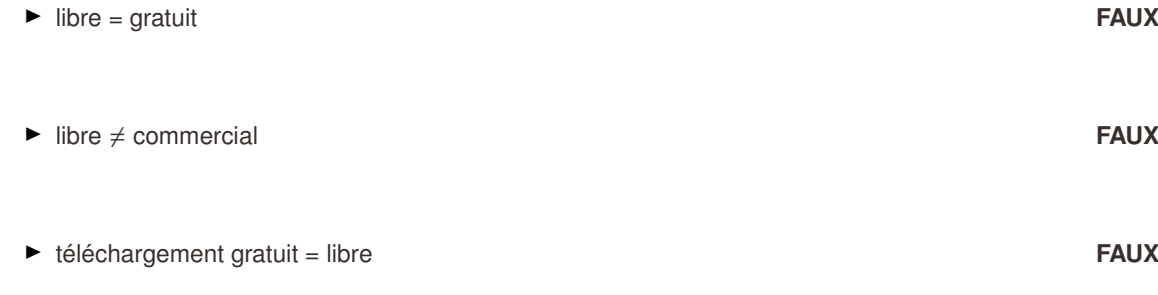

► accès aux sources = libre **FAUX** 

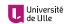

En informatique la plupart des licences protègent l'éditeur en cas de vice cachés

- ▶ clause de *non garantie*, livraison **telle quelle** (*as is*) dans les licences
	- $\blacktriangleright$  aucune garantie de non défectuosité
- ► souvent obligation de paiement pour les corrections
- $\blacktriangleright$  contradictoire avec la volonté des gros éditeurs de s'éloigner du droit d'auteur
- ▶ peu d'autres domaines où c'est le cas

<span id="page-39-0"></span>**1. [Introduction](#page-2-0)**

**2. [Informatique](#page-7-0)**

**3. [Droit](#page-12-0)**

**4. [Informatique et droit](#page-21-0)**

### **5. [Logiciels et libertés](#page-39-0)**

**6. [Références](#page-52-0)**

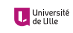

# **Intérêts du modèle libre**

### **Technique**

- 
- 
- ► Fiabilité<br>► Pérennité<br>► Interopérabilité

### **Économique**

- $\triangleright$  Coût
	-
	- **+** Coût des licences<br>■ + Protection légale<br>■ Formation
	-
- $\blacktriangleright$  Indépendance technologique

### **Philosophique**

- ► Diffusion de la connaissance et du savoir<br>► Transparence
- 

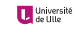

### **Open-Source**

- $\triangleright$  on n'insiste pas sur l'utilisation mais plus sur la disponibilité (libertés 1, 2 et 3)
	- $\triangleright$  contrainte sur l'utilisation possible
- $\blacktriangleright$  apprécié des gros éditeurs
	- Ï permet d'utiliser le travail des autres à peu de frais *MacOS X*
	- Ï permet d'*externaliser* le développement
- $\blacktriangleright$  pouvoir à l'éditeur

### **Free (and Libre) Open Source Software (FLOSS)**

- $\blacktriangleright$  le point important est la liberté 0 (aucune restriction à l'utilisation)
- ► confusion entretenue par le sens de *free* en anglais
	- $\blacktriangleright$  libre
	- $\blacktriangleright$  gratuit
- ► pouvoir à l'utilisateur

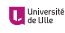

### **Des licences** *libres* **en veux-tu en voilà**

Depuis la création de la GNU GPL beaucoup ont donné leur version de la liberté

- ► quasiment chaque éditeur a créé sa licence *libre*
- $\blacktriangleright$  des organisations ont donné une interprétation de la liberté dans le logiciel
	- ► les [principes du logiciel libre selon Debian \(DFSG\)](https://www.debian.org/social_contract.fr.html#guidelines) sont les plus acceptés

Quelques exemples :

- **E** [GNU General Public License](https://www.gnu.org/copyleft/gpl.html)
- ▶ [GNU Lesser General Public License](https://www.gnu.org/copyleft/lgpl.html)
- **[MIT Public License](https://opensource.org/licenses/mit-license.php)**
- $\blacktriangleright$  [BSD License](https://www.freebsd.org/copyright/license.html)

Il existe des listes commentées

- 
- 

▶ par la [Free Software Foundation](https://www.fsf.org) <https://www.gnu.org/licenses/license-list.fr.html> ► par l['Open Source Initiative](https://opensource.org) <https://opensource.org/licenses>

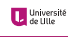

La [WTFPL](http://www.wtfpl.net) a été crée en réaction à un ras le bol du poids du droit en informatique :

DO WHAT THE FUCK YOU WANT TO PUBLIC LICENSE Version 2, December 2004

Copyright (C) 2004 Sam Hocevar <sam@hocevar.net>

Everyone is permitted to copy and distribute verbatim or modified copies of this license document, and changing it is allowed as long as the name is changed.

DO WHAT THE FUCK YOU WANT TO PUBLIC LICENSE TERMS AND CONDITIONS FOR COPYING, DISTRIBUTION AND MODIFICATION

0. You just DO WHAT THE FUCK YOU WANT TO.

### **Extension du domaine de la lutte : Creative Commons**

#### Principes posés par [Lawrence LESSIG](http://www.lessig.org/about) en 2002 :

- ► Appliquer les principes du logiciel libre à toutes les types œuvres de l'esprit
	- $\blacktriangleright$  notamment en ligne
- ► S'appuyer sur la volonté de l'auteur pour faciliter la réutilisation créative, le remix, etc
- Ï Passer d'une approche « *Tous droits réservés* » à « **certains droits réservés** »

- **Example 19** Attribution de Paternité BY 6 and the Contract of the Contract of the BY 6 and the BY 6 and the BY 6 and the BY 6 and the BY 6 and the BY 6 and the BY 6 and the BY 6 and the BY 6 and the BY 6 and the BY 6 and
- **▶ Pas d'utilisation commercial is a set of the commercial commercial is a set of the commercial in the commercial i**
- **▶ Pas de Modification** ND  $\bigoplus$  **Pas de Modification**
- ▶ Partage dans les Mêmes Conditions SA and SA and SA and SA and SA and SA and SA and SA and SA and SA and SA and SA and SA and SA and SA and SA and SA and SA and SA and SA and SA and SA and SA and SA and SA and SA and SA

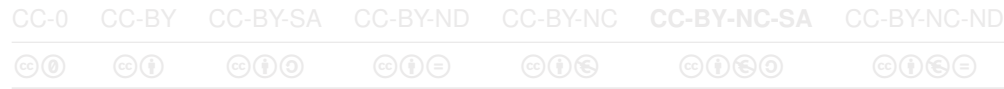

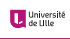

### **Extension du domaine de la lutte : Creative Commons**

Principes posés par [Lawrence LESSIG](http://www.lessig.org/about) en 2002 :

- ► Appliquer les principes du logiciel libre à toutes les types œuvres de l'esprit
	- $\blacktriangleright$  notamment en ligne
- $\blacktriangleright$  S'appuyer sur la volonté de l'auteur pour faciliter la réutilisation créative, le remix, etc
- Ï Passer d'une approche « *Tous droits réservés* » à « **certains droits réservés** »

Un système de licences modulables en 4 *pôles*

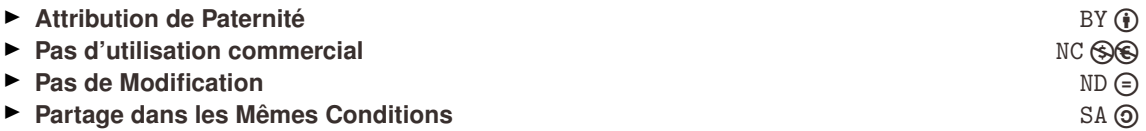

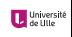

### **Extension du domaine de la lutte : Creative Commons**

Principes posés par [Lawrence LESSIG](http://www.lessig.org/about) en 2002 :

- ► Appliquer les principes du logiciel libre à toutes les types œuvres de l'esprit
	- $\blacktriangleright$  notamment en ligne
- $\triangleright$  S'appuyer sur la volonté de l'auteur pour faciliter la réutilisation créative, le remix, etc
- Ï Passer d'une approche « *Tous droits réservés* » à « **certains droits réservés** »

Un système de licences modulables en 4 *pôles*

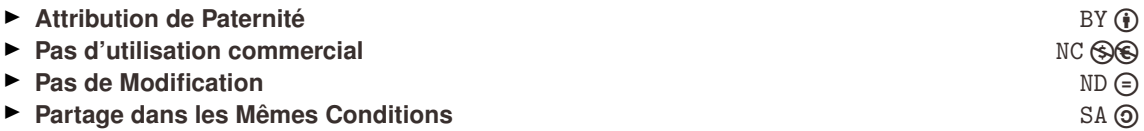

Au final 6+1 licences différentes, avec des signalétiques adadptées

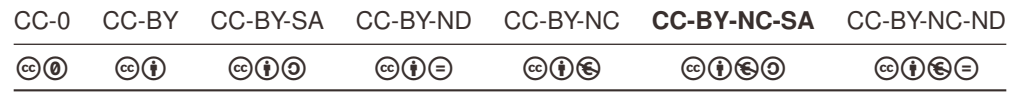

- Ï Distributions de systèmes d'exploitations *complets*
	-
	- génériques : [Debian,](https://www.debian.org) [Ubuntu](https://ubuntu.com)<br>■ adaptés : [Openmediavault,](https://www.openmediavault.org) [OSMC,](https://osmc.tv) [pfSense](https://www.pfsense.org)
- $\blacktriangleright$  Outils systèmes
	-
	-
	- inter : [Emacs,](https://www.gnu.org/s/emacs) [vi,](https://thomer.com/vi/vi.html) [Thonny](https://thonny.org)<br>
	contrôleur de version : [git](https://git-scm.com)<br>
	interpréteur et compilateur : [Python,](https://www.python.org) [GCC](https://gcc.gnu.org)<br>
	émulateur : [VirtualBox](https://www.virtualbox.org)
	-
- ▶ Accès aux services de l'Internet
	-
	-
	- web : [Firefox](https://www.mozilla.org/fr/firefox/)<br>
	email : [Thunderbird](https://www.mozilla.org/fr/thunderbird)<br>
	distribution de fichiers : [TransmissionBT](https://www.transmissionbt.com)
- $\blacktriangleright$  Manipulation multimédia
	- ▶ création : [Gimp,](https://www.gimp.org) [Inkscape,](https://www.inkscape.org/fr) [Blender](https://www.blender.org)<br>▶ visualisation : [VLC](https://www.videolan.org/index.fr.html)
	-
- $\blacktriangleright$  Gestion bureautique : [LibreOffice](https://libreoffice.org)

# **Logiciels libres (suite)**

### $\blacktriangleright$  Jeux

- $\blacktriangleright$  [Minetest](https://www.minetest.net)
- ▶ [FlightGear Flight Simulator](https://www.flightgear.org)
- $\blacktriangleright$  [GCompris](https://gcompris.net)

Une liste de logiciels libres est disponible sur [Framalibre](https://framalibre.org)

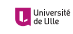

# **Contribuer**

### Utiliser c'est déjà participer mais **contribuer** c'est mieux

- **Example 12 commencer doucement** 
	- ▶ remontée de problèmes, bugs
	- $\blacktriangleright$  documentation
		- $\blacktriangleright$  traduction
		- $\blacktriangleright$  relecture/correction
		- $\blacktriangleright$  rédaction
- **E** commencer sûrement
	- $\blacktriangleright$  s'informer [Framablog](https://www.framablog.org)
	- ▶ soutenir (adhérer ou financer) les associations
		- $\blacktriangleright$  [APRIL](https://www.april.org)
		- **Examasoft**
		- $\blacktriangleright$  [LQDN](https://www.laquadrature.net/fr)
		- $F$  [FFDN](https://www.ffdn.org)
	- Ï *évangéliser* autour de soi

### **Contribuer**

Utiliser c'est déjà participer mais **contribuer** c'est mieux Il ne faut pas se retenir : c'est simple, facile et gratifiant

#### **Examplement** commencer doucement

- $\blacktriangleright$  remontée de problèmes, bugs
- $\blacktriangleright$  documentation
	- $\blacktriangleright$  traduction
	- $\blacktriangleright$  relecture/correction
	- $\blacktriangleright$  rédaction

#### **▶ commencer sûrement**

- $\blacktriangleright$  s'informer [Framablog](https://www.framablog.org)
- ▶ soutenir (adhérer ou financer) les associations
	- $\blacktriangleright$  [APRIL](https://www.april.org)
	- **Examasoft**
	- $\blacktriangleright$  [LQDN](https://www.laquadrature.net/fr)
	- $F$  [FFDN](https://www.ffdn.org)
- Ï *évangéliser* autour de soi

## **Contribuer**

Utiliser c'est déjà participer mais **contribuer** c'est mieux Il ne faut pas se retenir : c'est simple, facile et gratifiant

### **Examplement** commencer doucement

- $\blacktriangleright$  remontée de problèmes, bugs
- $\blacktriangleright$  documentation
	- $\blacktriangleright$  traduction
	- $\blacktriangleright$  relecture/correction
	- $\blacktriangleright$  rédaction

#### **E** commencer sûrement

- $\blacktriangleright$  s'informer [Framablog](https://www.framablog.org)
- $\blacktriangleright$  soutenir (adhérer ou financer) les associations
	- $\blacktriangleright$  [APRIL](https://www.april.org)
	- **[Framasoft](https://framasoft.org)**
	- $\blacktriangleright$  LODN
	- $\blacktriangleright$  [FFDN](https://www.ffdn.org)
- Ï *évangéliser* autour de soi

<span id="page-52-0"></span>**1. [Introduction](#page-2-0)**

**2. [Informatique](#page-7-0)**

**3. [Droit](#page-12-0)**

**4. [Informatique et droit](#page-21-0)**

**5. [Logiciels et libertés](#page-39-0)**

#### **6. [Références](#page-52-0)**

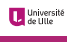

### **Années 1960-1970**

- Informatique dominée par l'industrie du **matériel intervention and intervention and intervention and intervention and intervention and intervention and intervention and intervention and intervention and intervention a**
- ► Logiciel développé en mode *universitaire*

### **Années 1980-1990**

- $\blacktriangleright$  Arrivée du PC
- Ï Développement de l'*industrie* du **logiciel** *(Microsoft, Novell, Sun, Oracle)*

### **Années 2000-**

- ▶ Arrivée des périphériques mobiles et développement de l'Internet
- Ï Développement de l'*industrie* des **données** *(Google, Amazon, Facebook, Apple)*

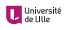

### **Repères historiques clés : industrie informatique**

- ▶ 1911 : Création de IBM
- ► 1951 : Lancement de l['UNIVAC 1](https://fr.wikipedia.org/wiki/UNIVAC_I)
- ▶ 1968 : Création de Intel
- ▶ 1970 : Lancement du [DEC PDP 11](https://fr.wikipedia.org/wiki/PDP-11)
- ▶ 1971 : Lancement de l['Intel 4004](https://fr.wikipedia.org/wiki/Intel_4004)
- ▶ 1975 : Création de Microsoft
- ▶ 1976 : Création de Apple
- ▶ 1977 : Création de Oracle
- ▶ 1981 : Lancement de l['IBM PC](https://fr.wikipedia.org/wiki/IBM_PC)
- ▶ 1994 : Création de Amazon
- ▶ 1998 : Création de Google
- ▶ 2004 : Création de Facebook
- ▶ 2006 : Lancement des services [AWS](https://fr.wikipedia.org/wiki/Amazon_Web_Services)
- ▶ 2007 : Lancement de l['iPhone](https://fr.wikipedia.org/wiki/IPhone)

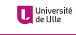

# **Repères historiques clés : liberté et informatique**

### ▶ 1983

- ► Création du projet [GNU](https://www.gnu.org) (puis de la [FSF\)](https://www.fsf.org) par [Richard STALLMAN](https://stallman.org)
- $\blacktriangleright$  **[éthique du hacker](https://fr.wikipedia.org/wiki/L%27%C3%A9thique_hacker)** (plaisir)  $\neq$  éthique protestante (devoir moral et économique)
- $\blacktriangleright$  1991
	- ▶ Distribution de Linux par [Linus TORVALDS](https://fr.wikipedia.org/wiki/Linus_Torvalds)
	- $\triangleright$  sous licence GNU GPL
- ▶ 1993
	- ▶ Apparition des distributions **GNU/Linux**
- Ï **1998**
	- Ï [Eric RAYMOND](http://www.catb.org/esr) écrit un essai intitulé « *[La cathédrale et le bazaar](http://www.linux-france.org/article/these/cathedrale-bazar/cathedrale-bazar.html)* »
	- ▶ Création de l['Open Source Initiative](https://opensource.org)
- $\triangleright 2001$ 
	- ▶ [Jimmy WALES](https://fr.wikipedia.org/wiki/Jimmy_Wales) et [Larry SANGER](https://fr.wikipedia.org/wiki/Larry_Sanger) créent [Wikipedia](https://wikipedia.org)
- $\triangleright 2002$ 
	- ▶ [Lawrence LESSIG](https://fr.wikipedia.org/wiki/Lawrence_Lessig) crée [Creative Commons](https://creativecommons.org/licenses)

### **Repères visuels**

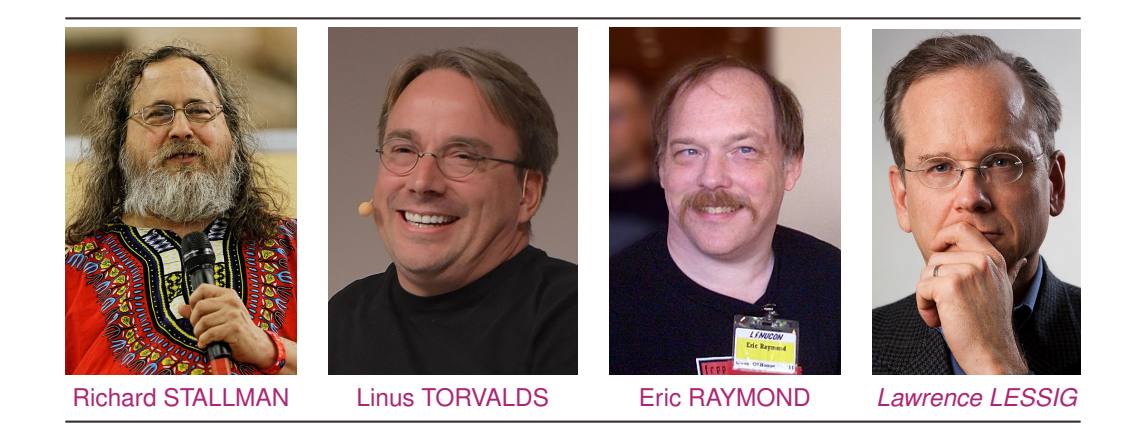

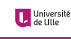

### **Références**

#### **[Internet ou la révolution du partage](https://www.arte.tv/fr/videos/077346-000-A/internet-ou-la-revolution-du-partage)**

- ▶ version condensée de *[La bataille du libre](http://tempsnoir.com/film/internet-ou-la-revolution-du-partage)* de Philippe BORREL
- $\blacktriangleright$  visible gratuitement jusqu'au 30 août 2019
- $\triangleright$  **[Contenus numériques : droit d'auteur et licences libres](https://stph.scenari-community.org/ln/da/co/da.html)** 
	- ▶ supports d'un cours de Lionel Maurel (alias *Calimag*)
- Ï **[Cuberstructure. L'Internet, un espace politique](https://cyberstructure.fr)**
	- ► livre de [Stéphane BORTZMEYER,](https://cyberstructure.fr) publié chez [C&F Éditions](https://cfeditions.com/public) en 2018
- $\blacktriangleright$  **[Utopie du logiciel libre](http://lepassagerclandestin.fr/fileadmin/assets/catalog/essais/Utopie_logiciel_libre__Broca__Le_passager_clandestin.pdf)** 
	- Ï livre de Sébastien BROCA, publié chez *Le passager clandestin* en 2013
	- auteur invité de l'émission « Place de la toile » sur France Culture le [28 décembre 2013](http://rf.proxycast.org/841402162318675968/10465-28.12.2013-ITEMA_20567547-0.mp3)
- Ï **[L'éthique hacker et l'esprit de l'ère de l'information](http://www.editions-exils.fr/exils/l-ethique-hacker-et-l-esprit-de-l-ere-de-l-information)**
	- ► livre de Pekka HIMANEN, publié chez Exils en 2001
- **► [The Cathedral and the Bazaar](http://www.catb.org/~esr/writings/homesteading)** 
	- $\blacktriangleright$  article d['Eric RAYMOND](http://www.catb.org/esr)
	- Ï version française : *[La cathédrale et le bazaar](http://www.linux-france.org/article/these/cathedrale-bazar/cathedrale-bazar.html)*

### **Crédits**

- ► Cette présentation et son code source sont mises à disposition selon les termes de la [Licence](https://creativecommons.org/licenses/by-nc-sa/4.0/legalcode.fr) [Creative Commons Attribution - Utilisation non commerciale - Partage dans les Mêmes Conditions 4.0](https://creativecommons.org/licenses/by-nc-sa/4.0/legalcode.fr) [International](https://creativecommons.org/licenses/by-nc-sa/4.0/legalcode.fr) @ (i) (s)  $\odot$ .
- $\blacktriangleright$  Photos
	- ▶ Richard STALLMAN : Thesupermat [CC BY-SA 3.0](https://creativecommons.org/licenses/by-sa/3.0)
	- ► Linus TORVALDS : Krd (photo)Von Sprat (crop/extraction) [CC BY-SA 3.0](https://creativecommons.org/licenses/by-sa/3.0)
	- ► Eric RAYMOND : Erc. S. Raymond\_and\_company.jpg : jerone2derivative work : Bilby [CC BY-SA 2.0](https://creativecommons.org/licenses/by-sa/2.0)
	- ► Lawrence LESSIG : Lessig 2016 [CC BY 2.0](https://creativecommons.org/licenses/by/2.0)
- ► La présentation au format PDF est disponible à <http://bruno.boulgour.com/talks/2019-06-20-diu-eil-libre>
- ► Le code source Markdown-Pandoc de la présentation est disponible à <https://github.com/b3/talks-20190620-diu-eil-libre>
- $\blacktriangleright$  La dernière modification de ce document a eu lieu le 5 juin 2020 à 12h32